**Ubiquitous and Mobile Computing CS 528:** *Mobile machine/deep learning support in MATLAB, SMS and Telephony*

Saad Islam, Muzammil Bashir, Marie Solman, Jishen Xu & Dingda Zhou

> *Computer Science Dept. Worcester Polytechnic Institute (WPI)*

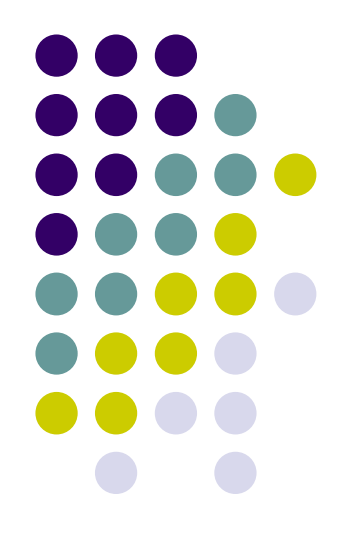

# **Background**

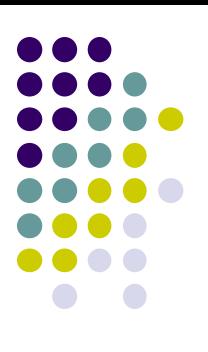

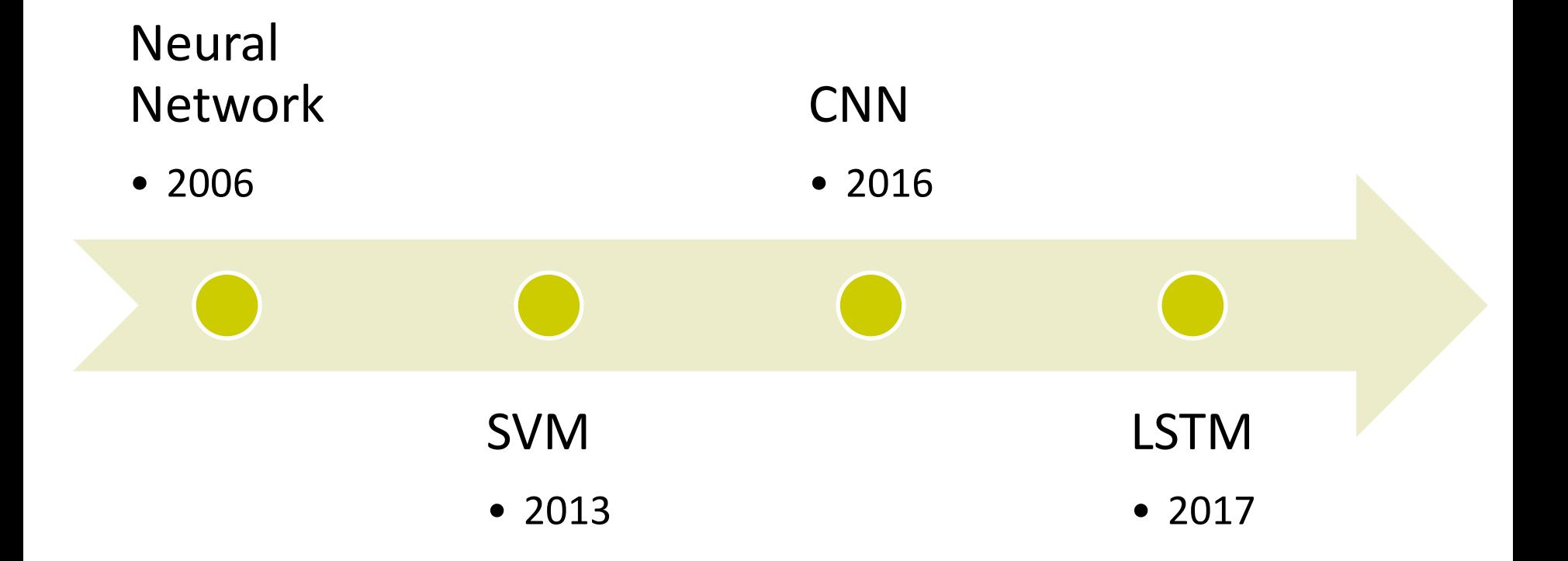

### **Algorithms in Various Versions**

- Logistic regression (Statistics and machine learning toolbox) R2006
- neural network (deeplearning) before 2006
- SVM (Statistics and machine learning toolbox) R2013
- CNN (Computer Vision Toolbox) R2016
- LSTM (Deep Learning Toolbox) in R2017

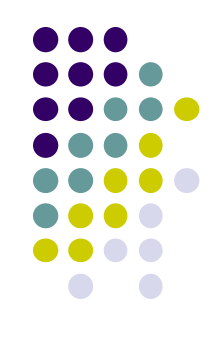

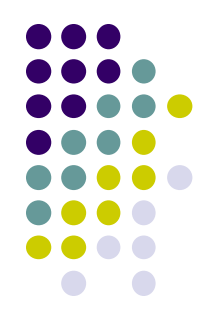

#### **Problems – Image Classification**

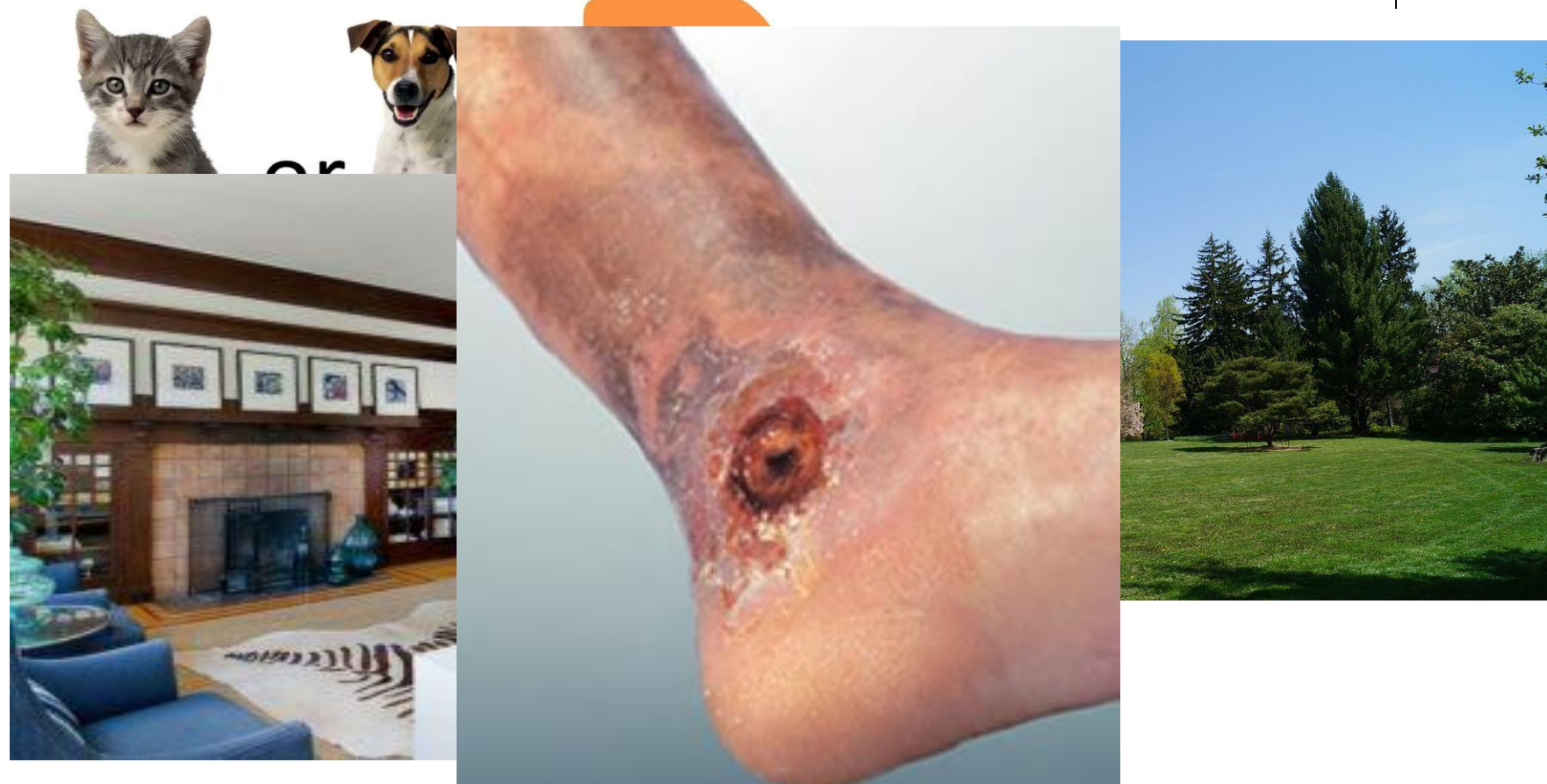

https://medium.com/anubhav-shrimal/dogs-vs-cats-image-classification-using-resnet-d2ed7e6db2bb https://www.homedit.com/decorate-with-tall-indoor-plants/

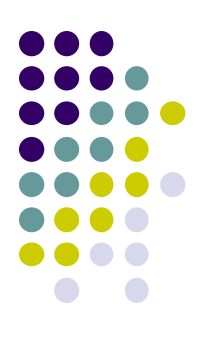

# **Problems – Object Detection**

- Clutter score
- **Traffic score**

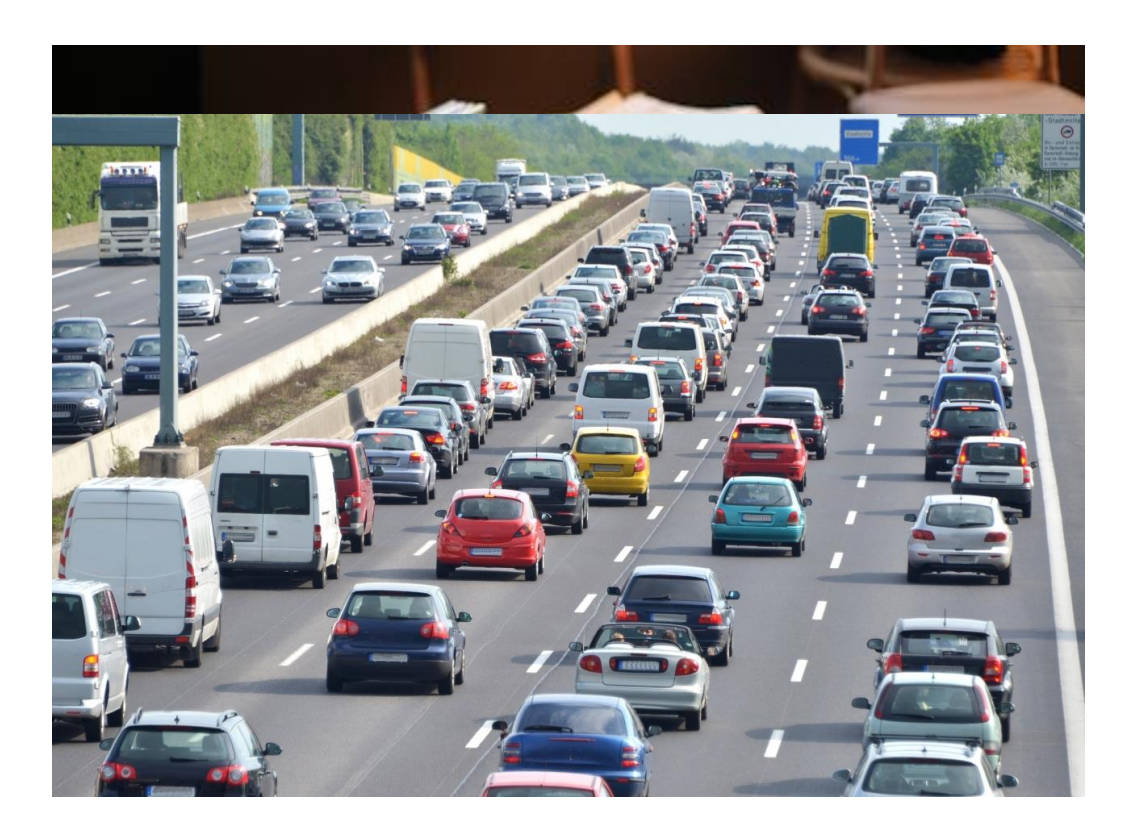

https://towardsdatascience.com/is-google-tensorflow-object-detection-api-the-easiest-way-to-implement-image-recognitiona8bd1f500ea0 https://www.transportation.gov/tsi/highway-traffic-safety

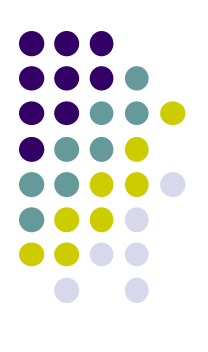

#### **Problems – Speech to Text**

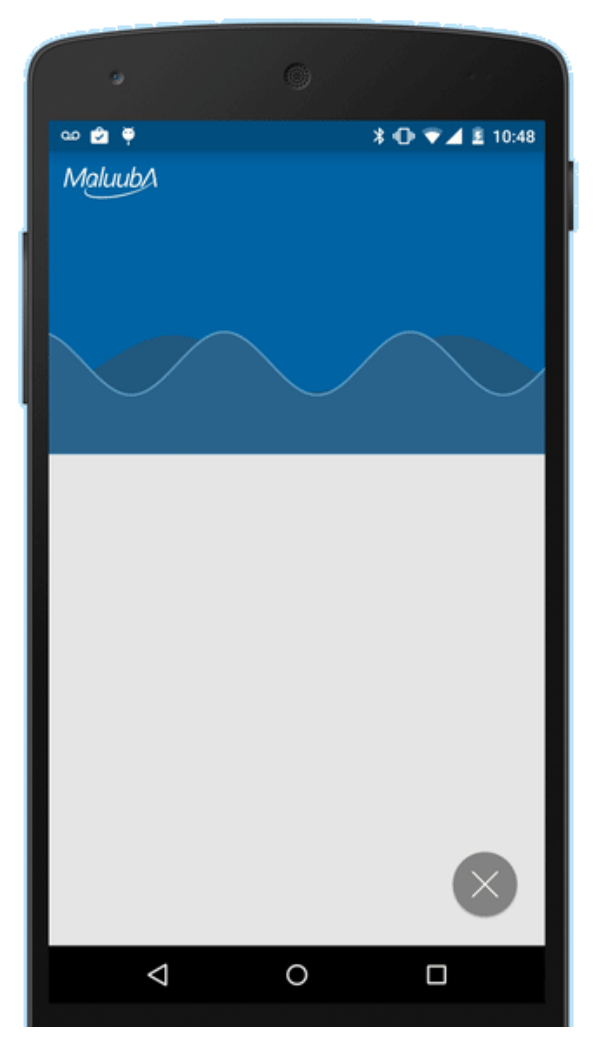

https://dribbble.com/shots/2224840-Maluuba-Material-Speech-Animation

#### **Problems - Translation**

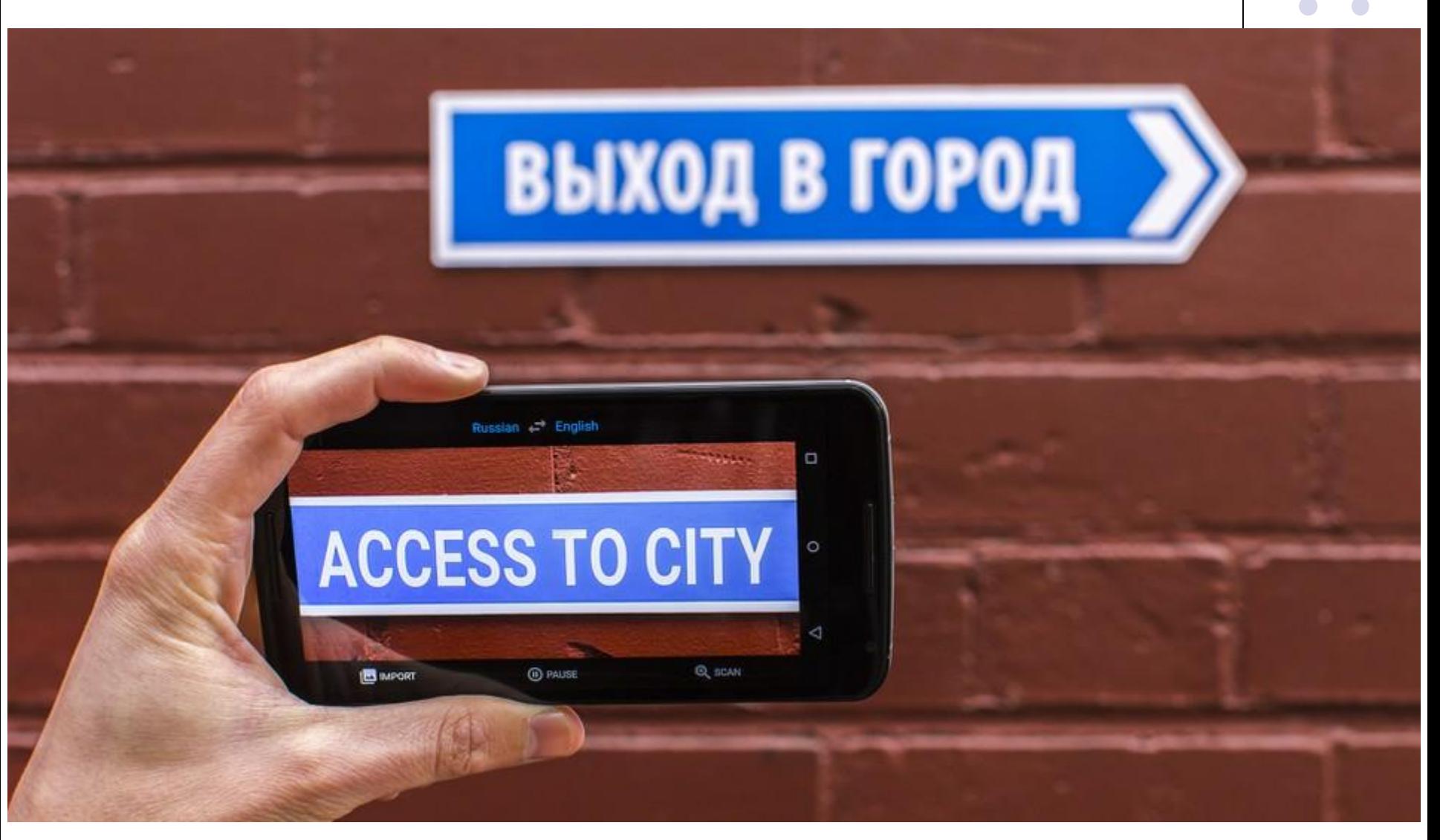

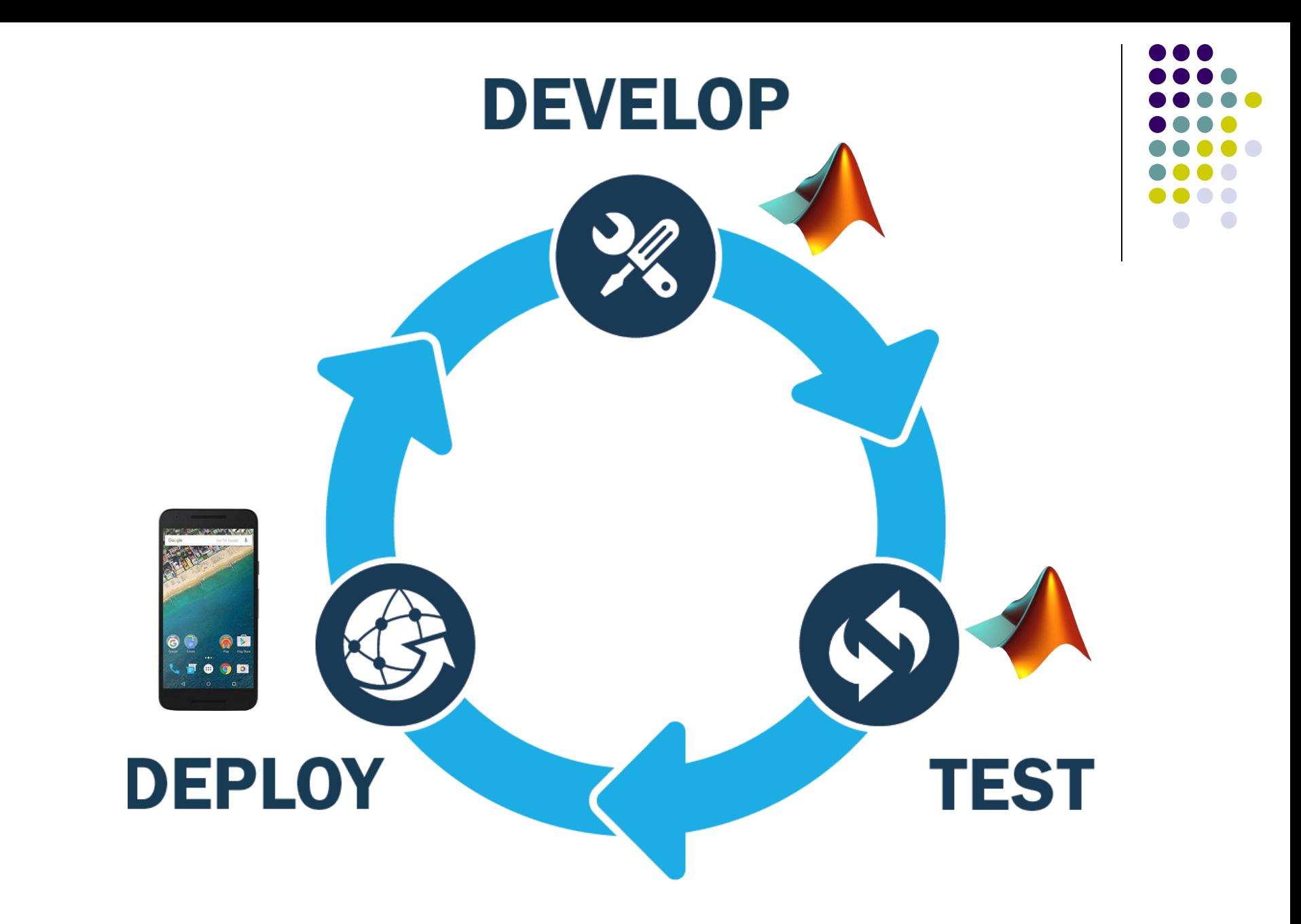

https://medium.com/salesforce-developers/continuous-integration-for-salesforce-lightning-developmenta59adf1a21be

### **Real world examples**

- Library for CNNs
- Oxford Visual Geometry Group

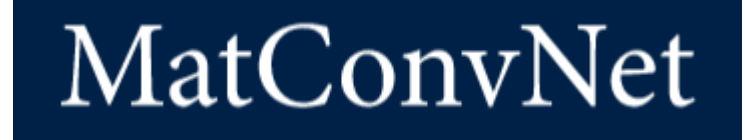

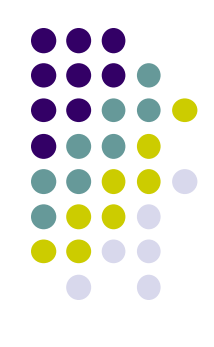

# **Human Activity Recognition Simulink Model for Smartphone Deployment**

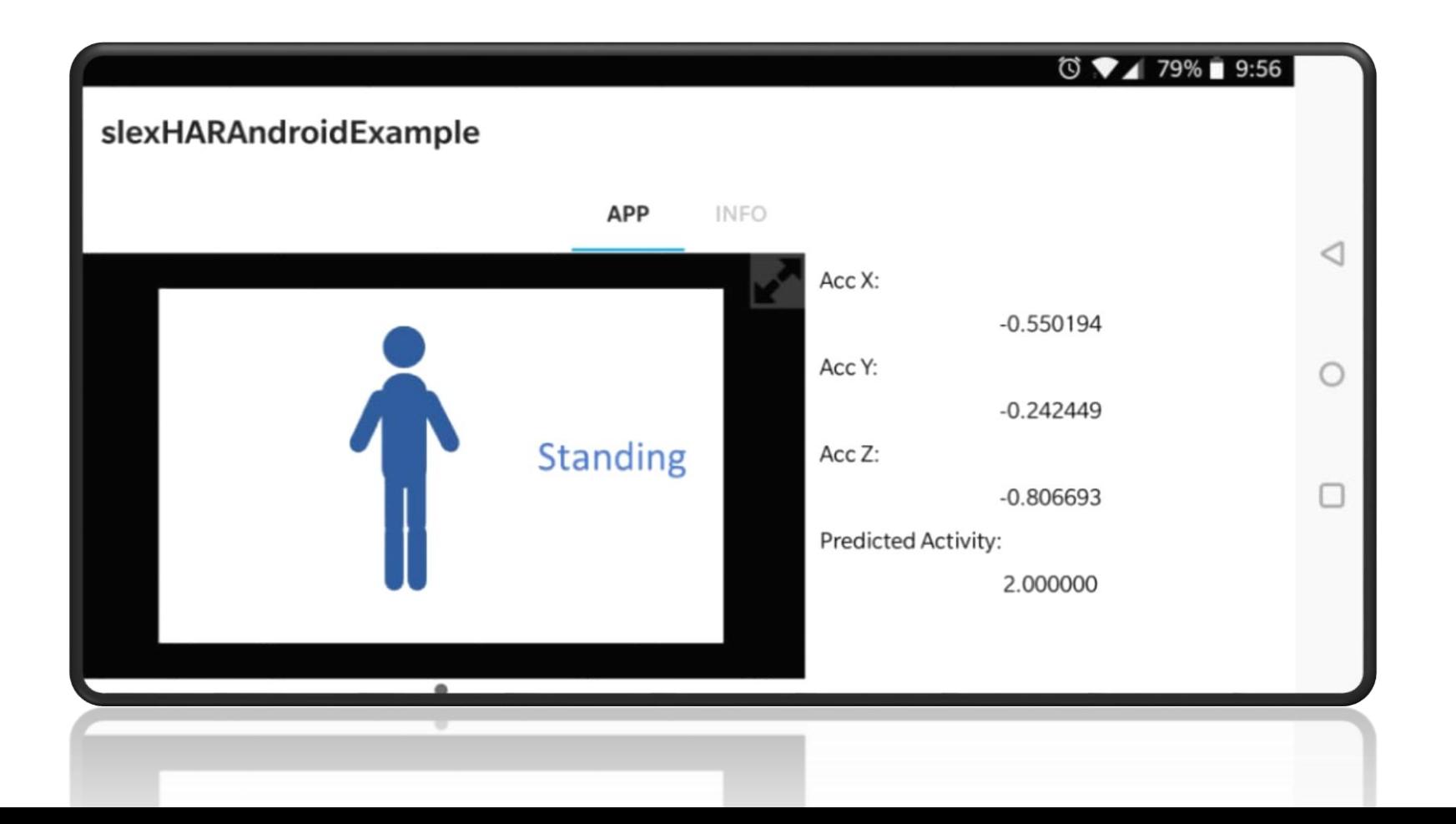

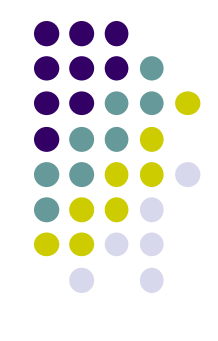

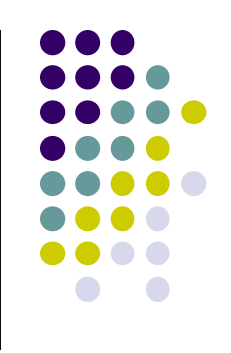

## Load Sample Data Set

- load humanactivity
- 24,075 observations of five activities
- Sitting, Standing, Walking, Running, and Dancing

#### **Prepare Data**

- $\bullet$  XTrain = feat(trainingInds,:);
- YTrain = actid(trainingInds);
- $\bullet$  XTest = feat(testInds, :);
- YTest = actid(testInds);
- $\bullet$  tTrain = array2table([XTrain YTrain]);

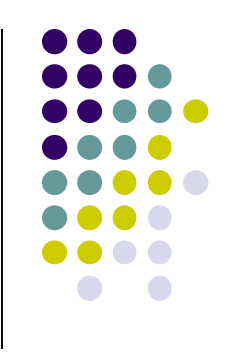

## **Load data in Classification Learner**

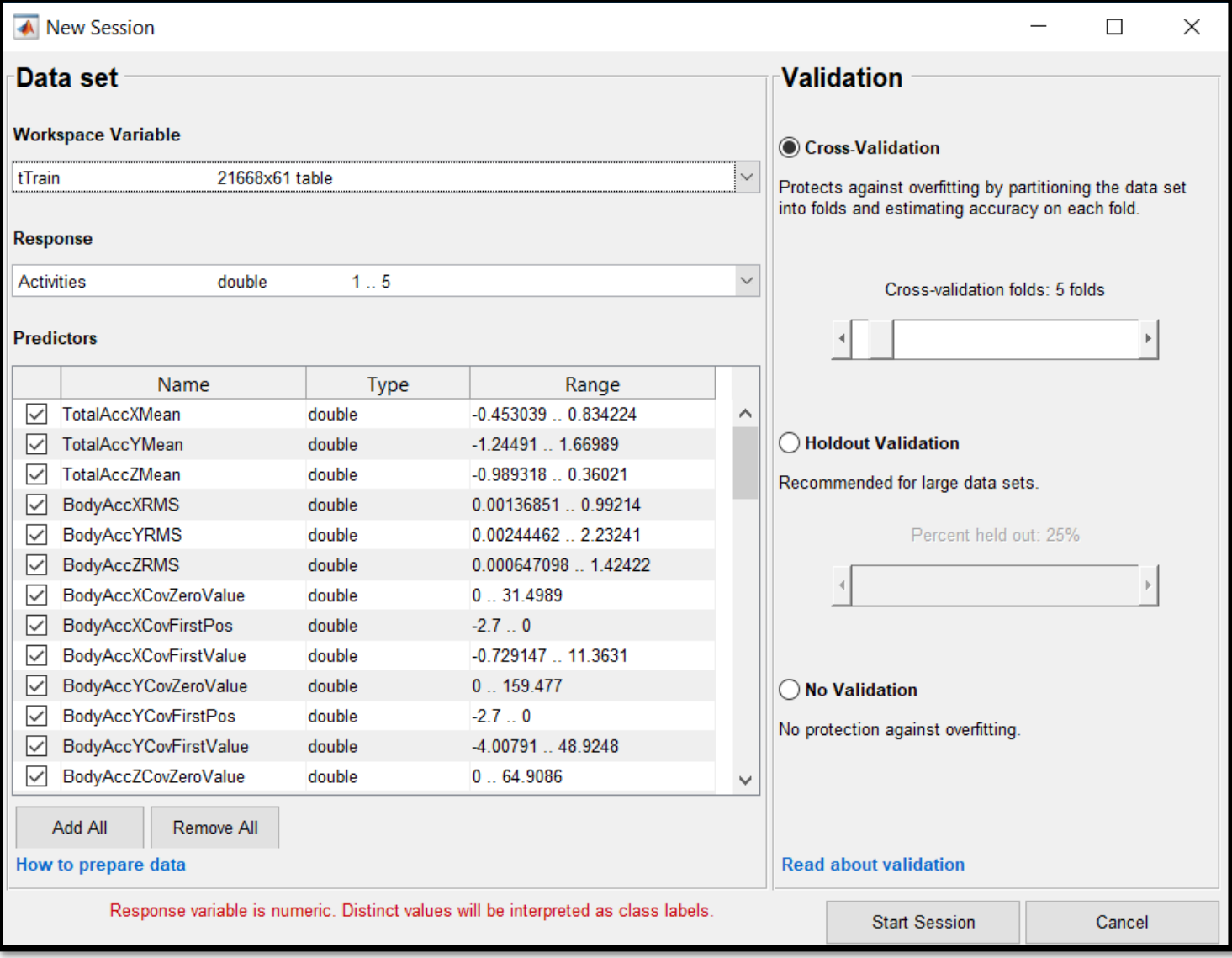

#### **Train Model**

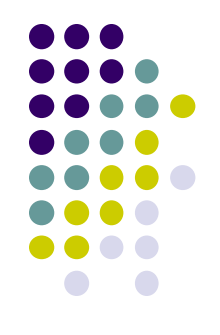

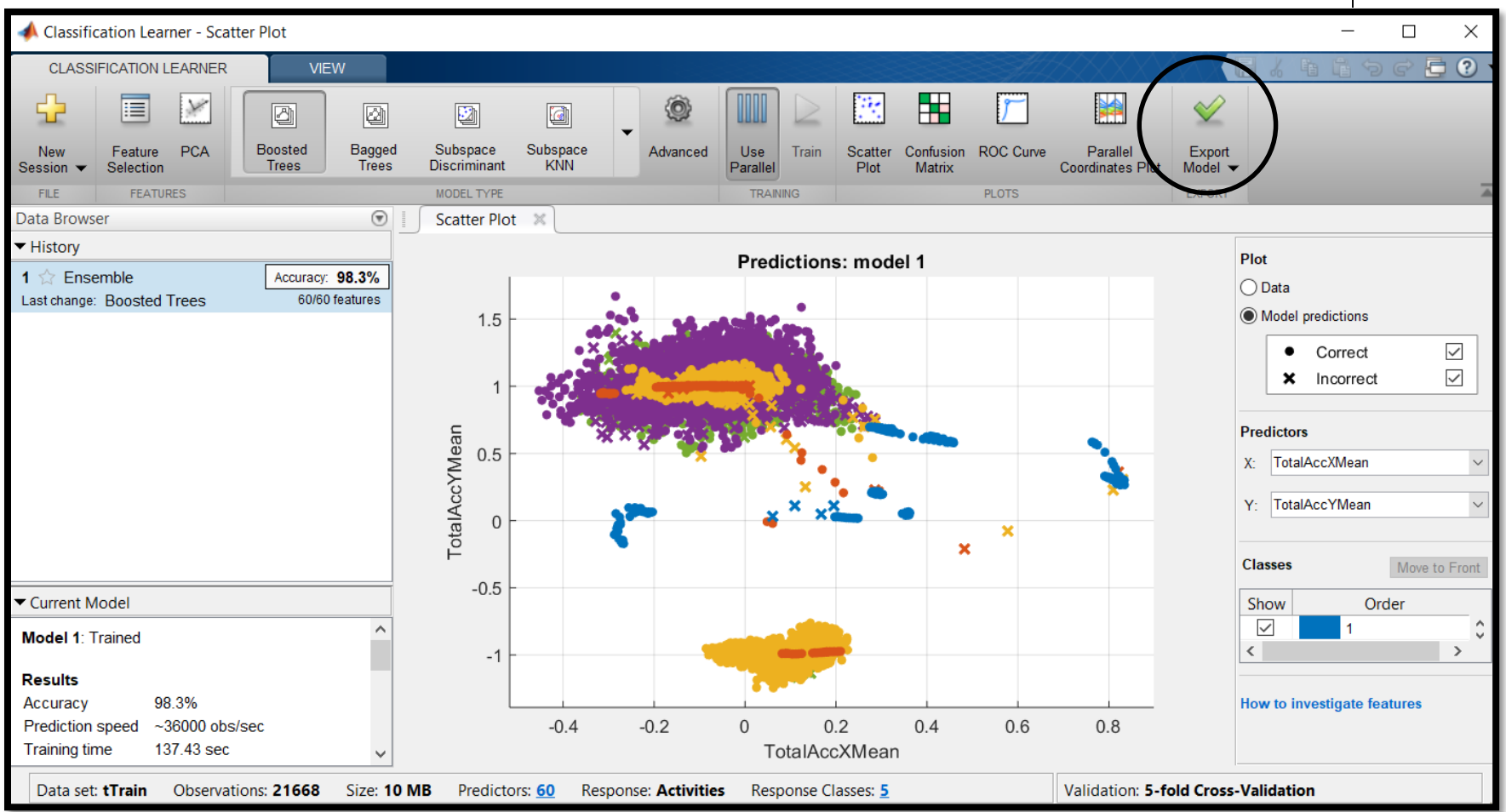

### **Deploy to Hardware**

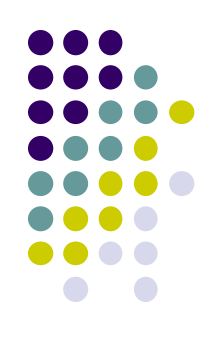

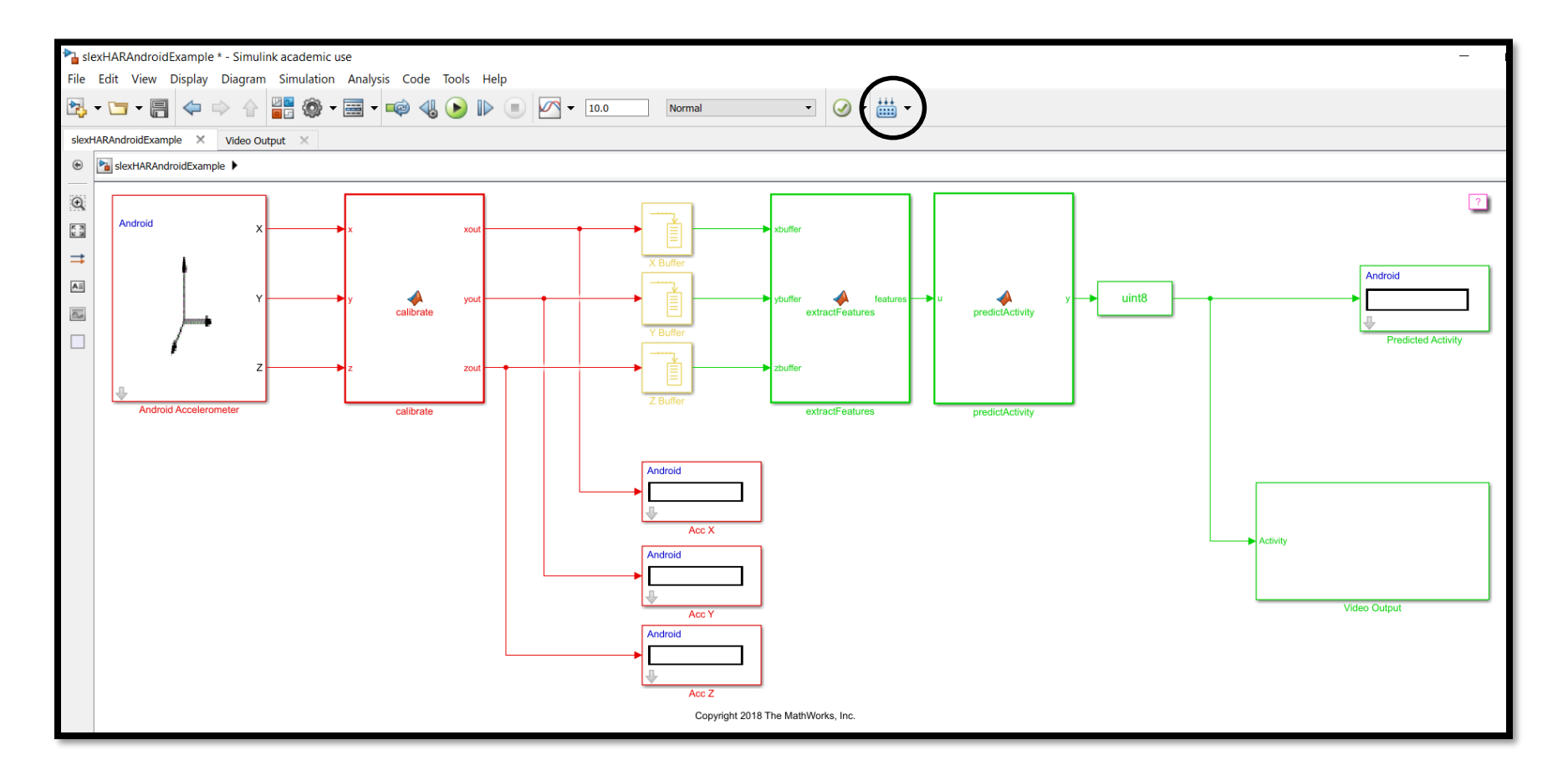

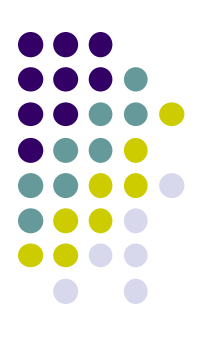

# **Simulink Support for Android**

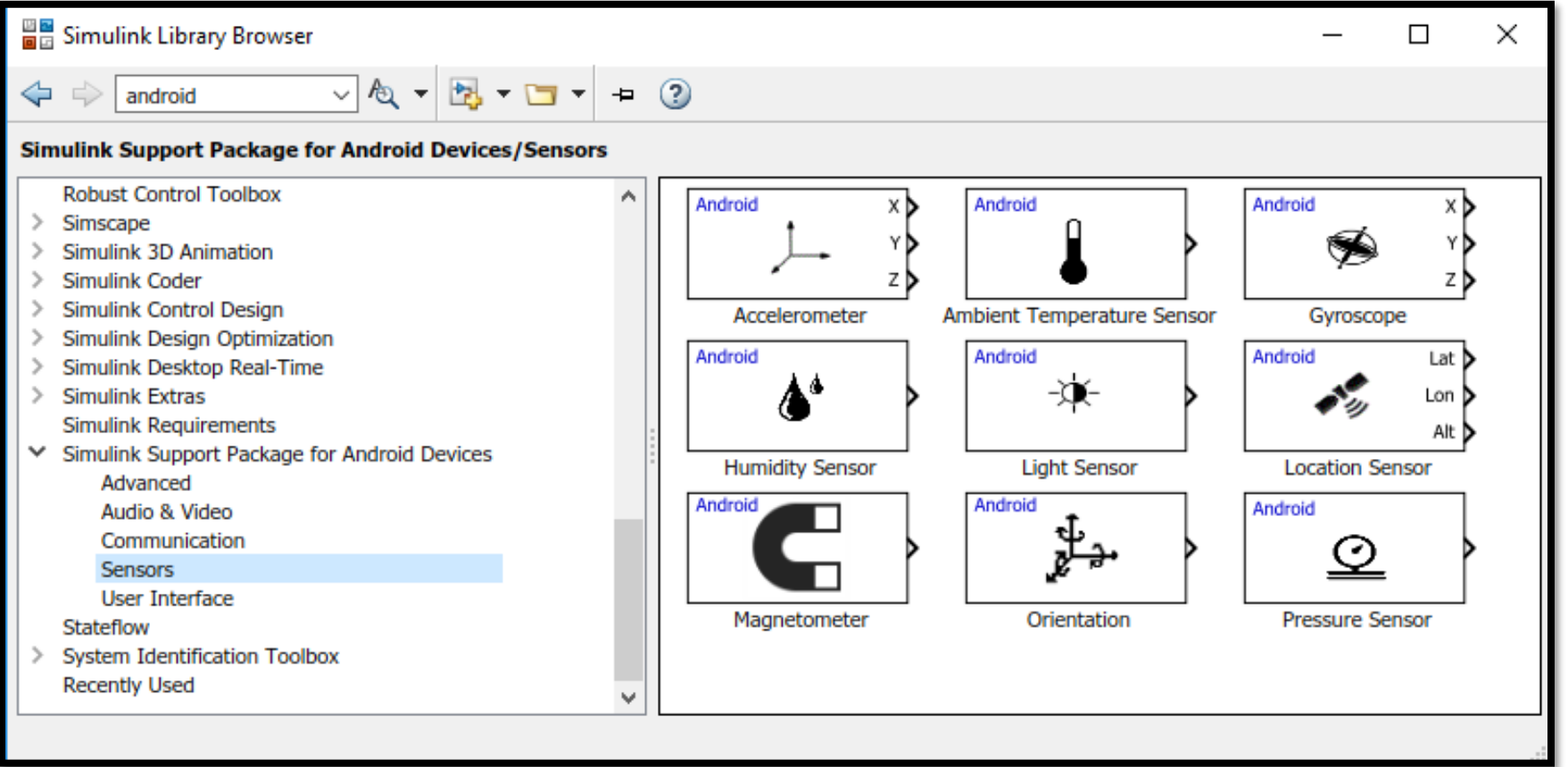